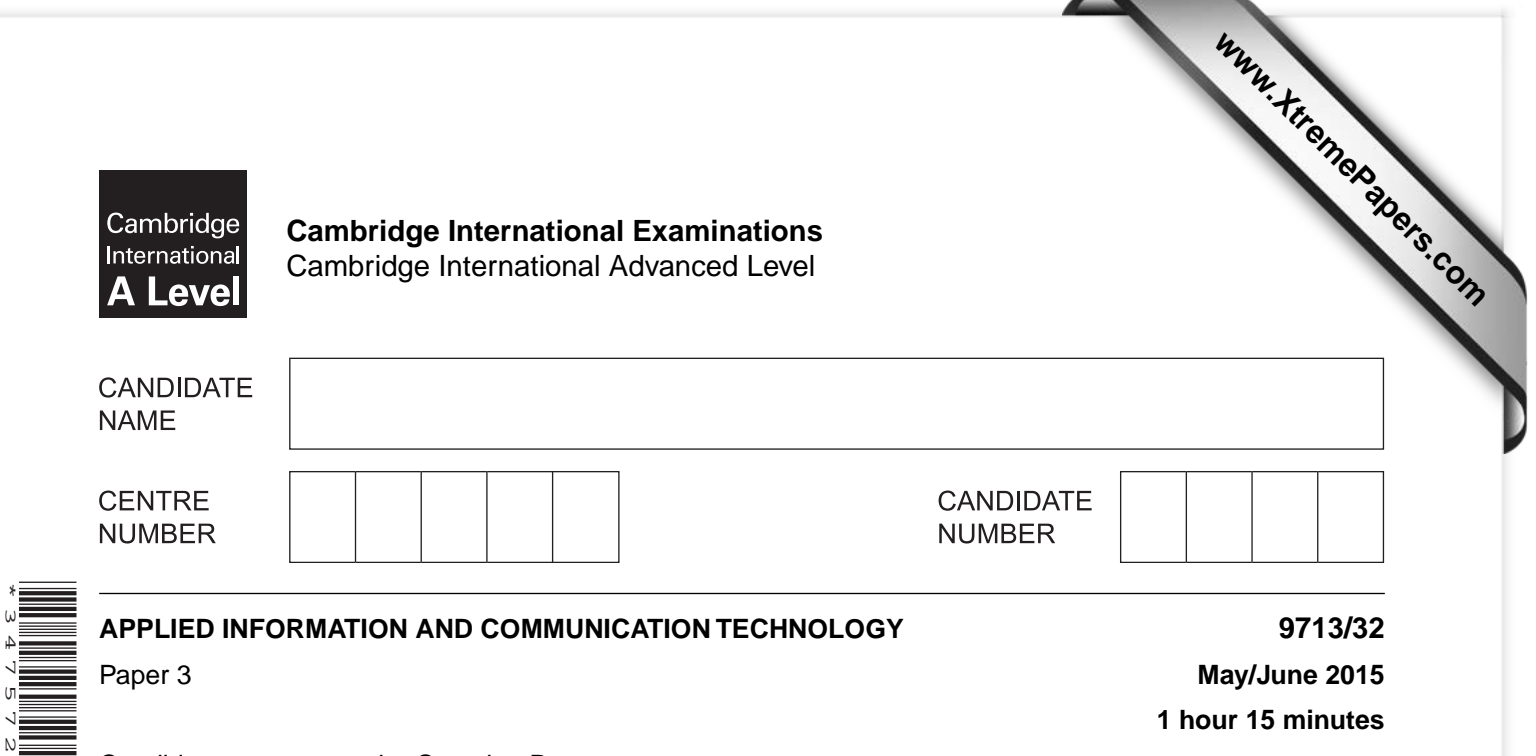

Candidates answer on the Question Paper.

No additional materials are required.

### **READ THESE INSTRUCTIONS FIRST**

Write your Centre number, candidate number and name on all the work you hand in. Write in dark blue or black pen. Do not use staples, paper clips, glue or correction fluid. You may use an HB pencil for any diagrams, graphs or rough working. DO **NOT** WRITE IN ANY BARCODES.

Answer **all** questions.

\*3475727605\*

 $\frac{1}{\sqrt{1-\frac{1}{2}}}$ 

The number of marks is given in brackets [ ] at the end of each question or part question.

The businesses described in this paper are entirely fictitious.

This document consists of **18** printed pages and **2** blank pages.

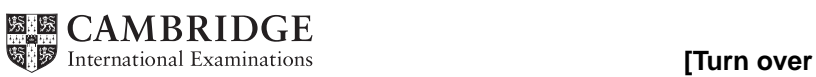

## **Scenario 1 Questions 1, 2 and 3.**

Stoner school has a cabled local area network (LAN) and a wireless local area network (WLAN) that allows users to share peripherals, to exchange data and to access the internet.

The network uses a variety of protocols to transfer data.

A user is required to provide a UserID (user name) and a password when logging into the network.

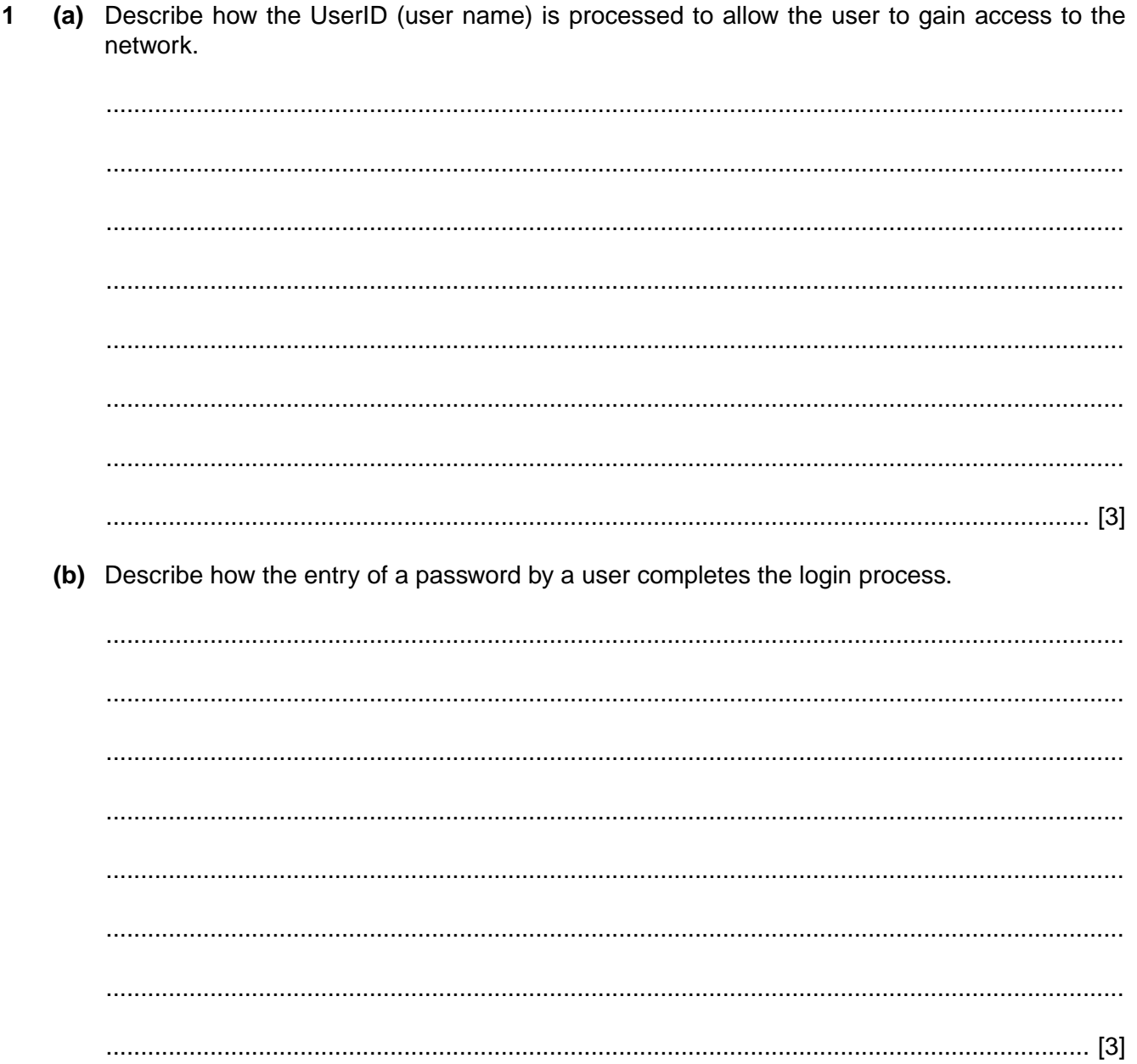

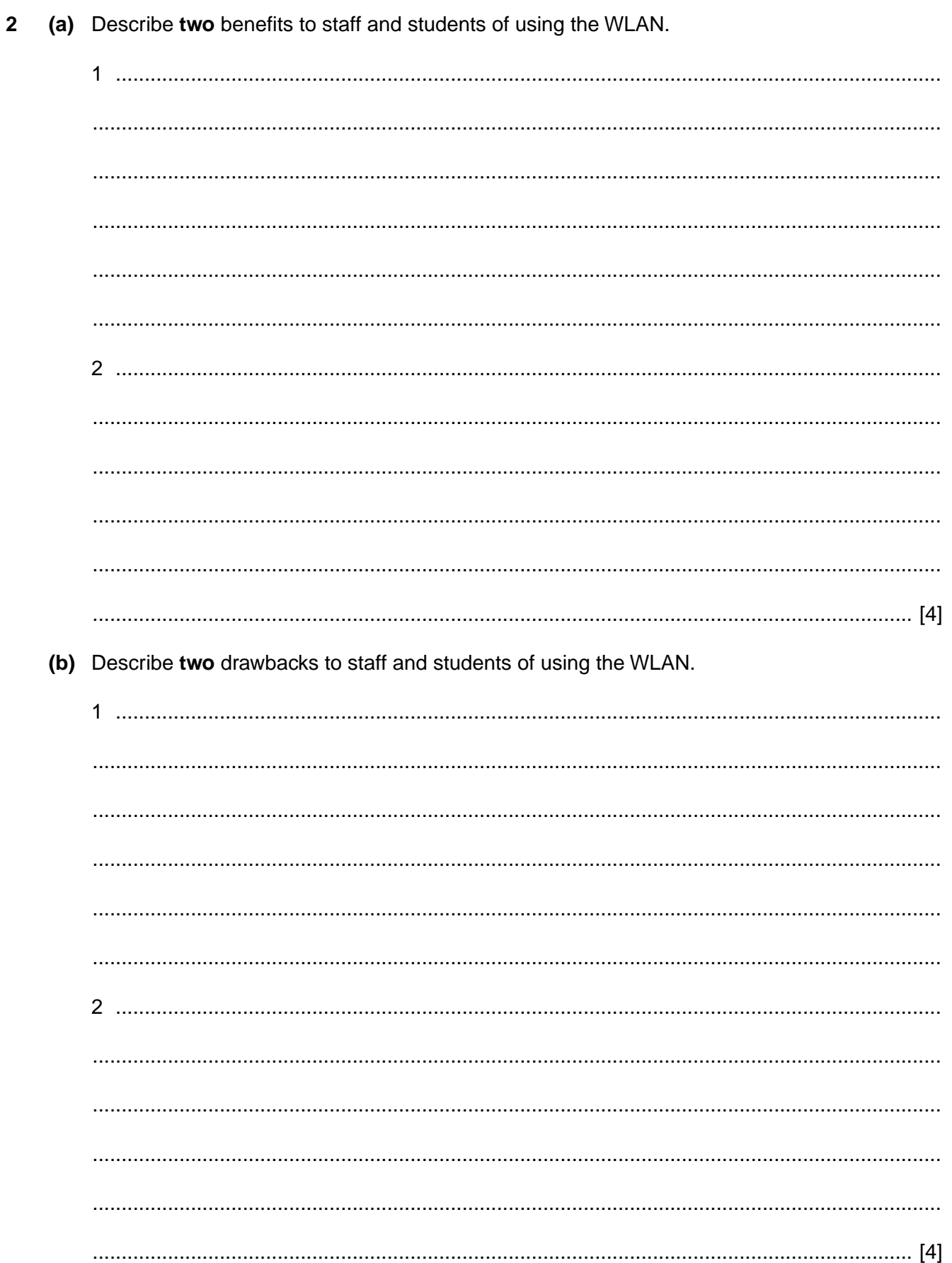

- **3** Tick **one** box in each table to choose the most appropriate protocol for each of the tasks listed.
	- **(a)** Downloading a file over the internet.

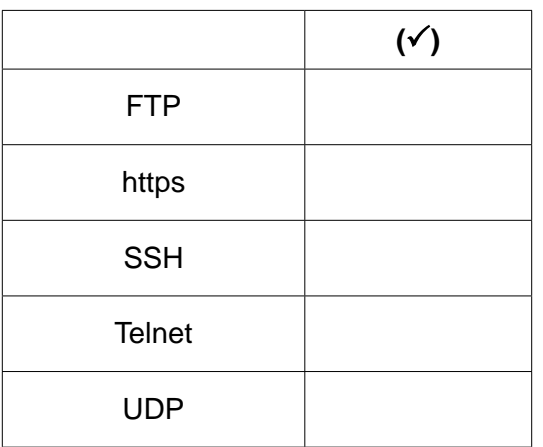

[1]

[1]

 **(b)** Transferring a web page from a server to a client computer.

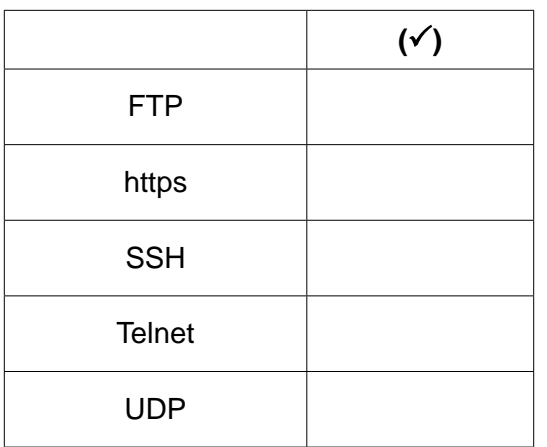

 **(c)** Remote access to a computer.

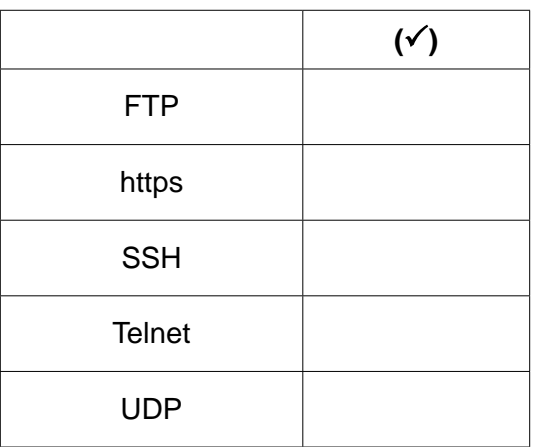

[1]

 **(d)** Streaming video over a network.

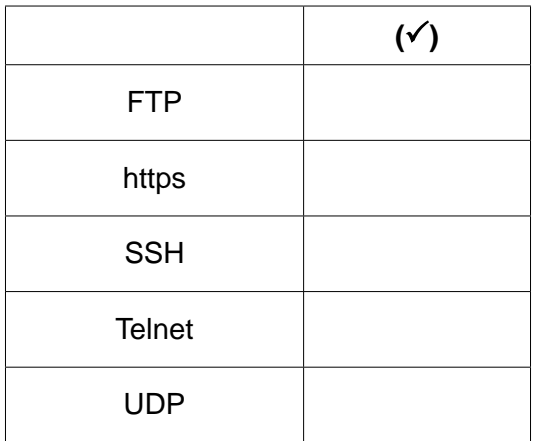

[1]

## **Scenario 2 Questions 4, 5, 6, 7 and 8.**

A bridge is to be constructed across a river.

The bridge will be modelled in a computer system and a scale model prototype will be built before the real bridge is constructed.

Computer Aided Design and Computer Aided Manufacture software (CAD/CAM) will be used to create the prototype.

A mainframe computer will be used to create and test a computer model of the bridge.

Project management software is to be used to create a project plan for the building of the bridge.

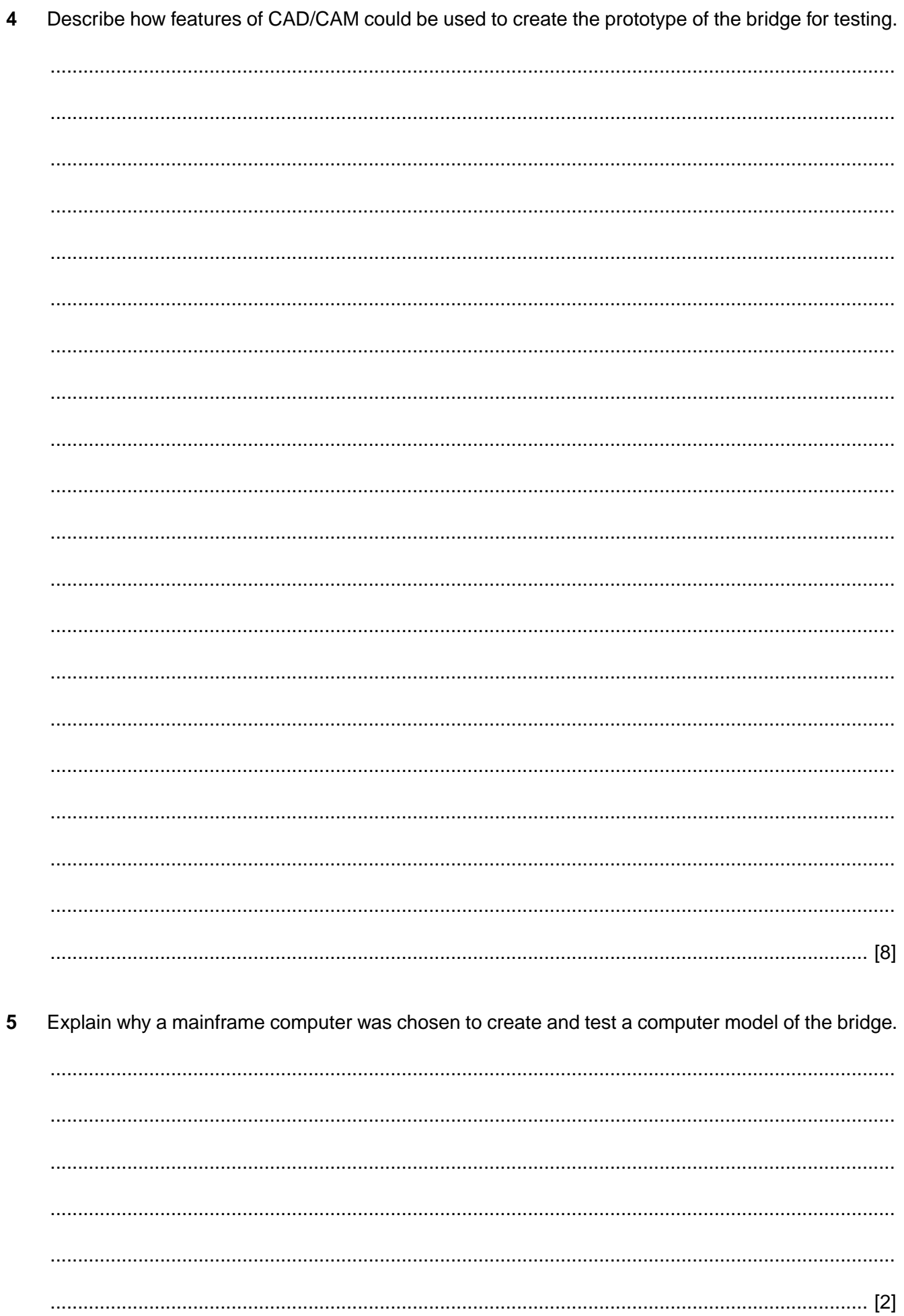

 $\pmb{8}$ 

9713/32/M/J/15

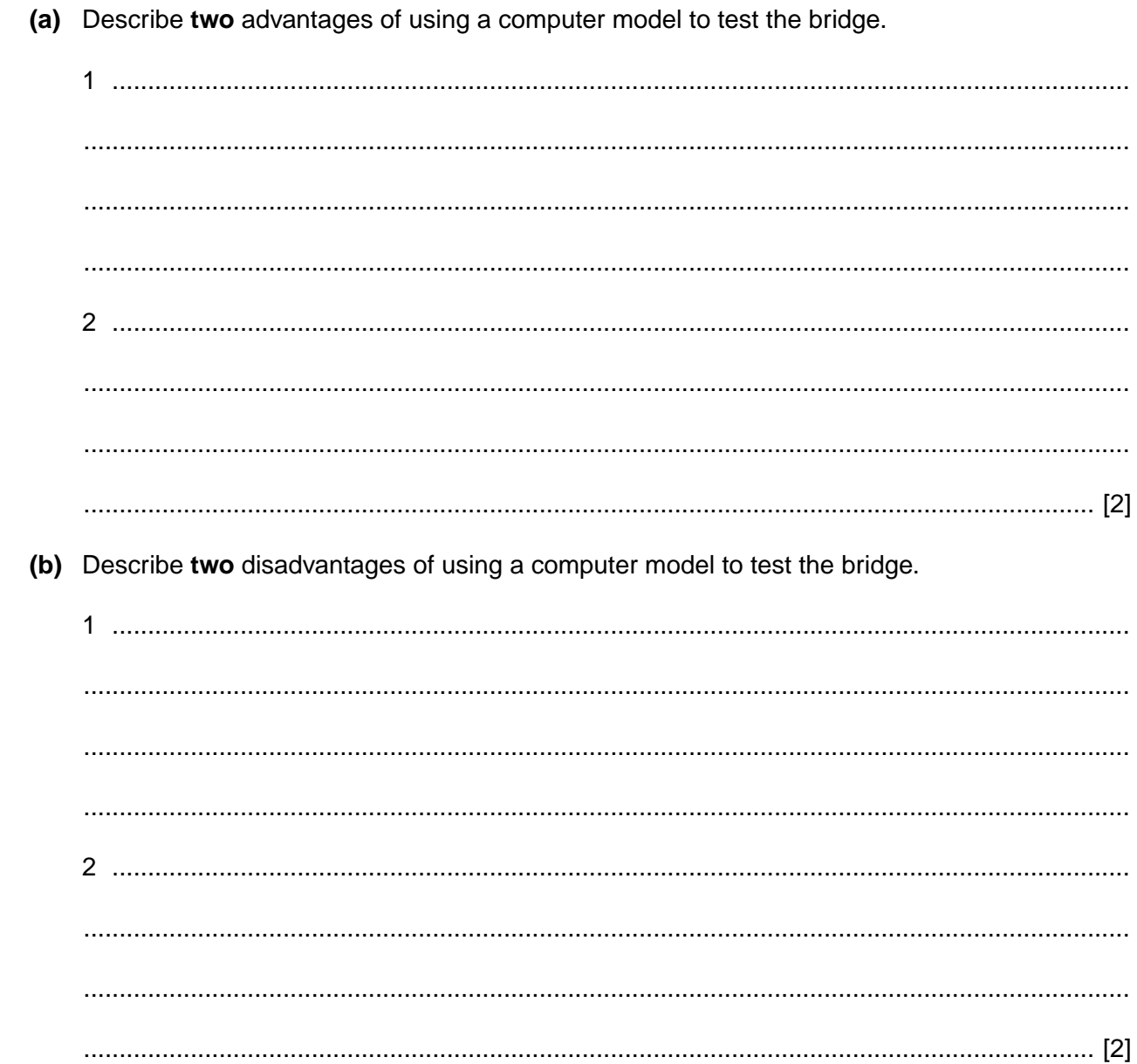

 $\bf 6$ 

 $\overline{7}$ Describe two features of project management software that could be used to organise the stages of the planning and construction of the bridge.

Designing and testing a prototype are two stages in the construction project that must be scheduled in the project plan.

State three other stages in the bridge construction that must be scheduled.

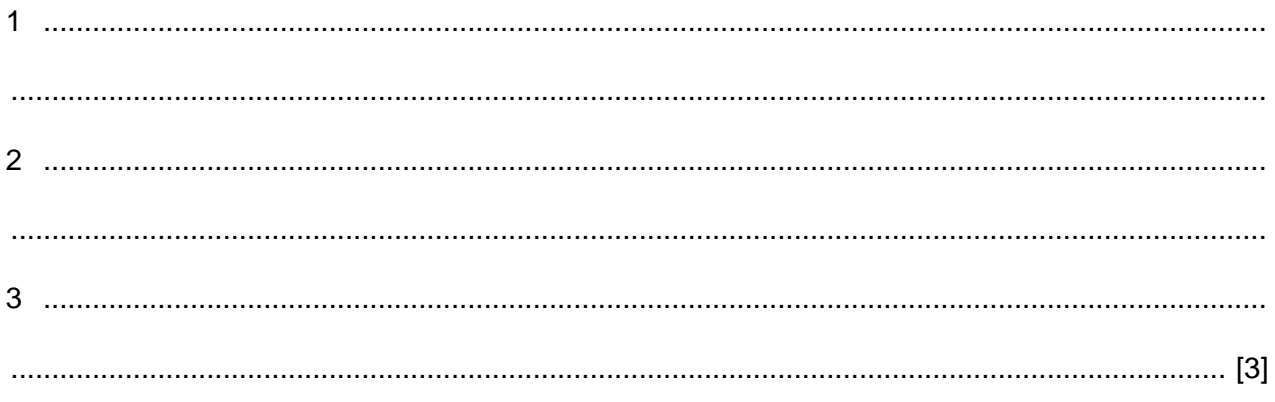

8

#### **Scenario 3 Questions 9, 10, 11 and 12.**

Governments provide online facilities to increase access to employment opportunities and to health, legal and political services.

The digital divide is the gap between individuals and groups of people who are able to make effective use of ICT and those who are not able to do so.

The digital divide affects many areas including access to health services and employment opportunities.

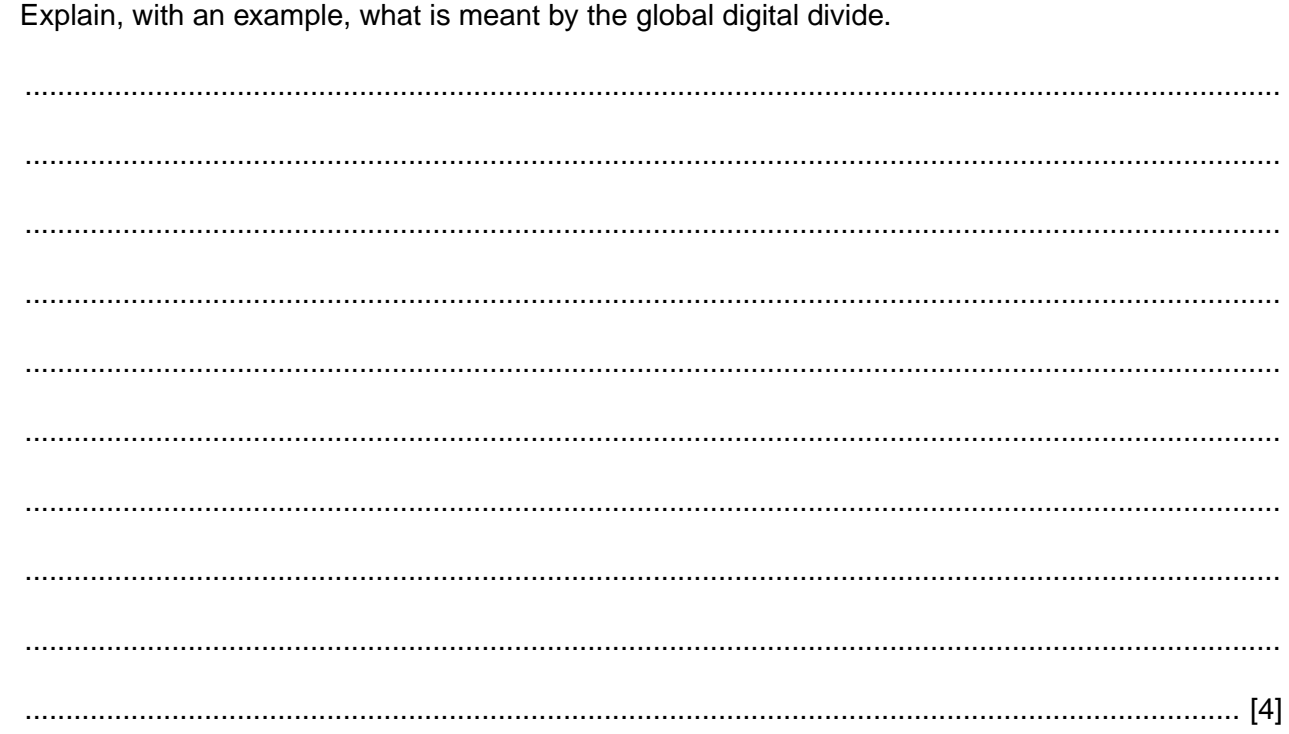

 $\overline{9}$ 

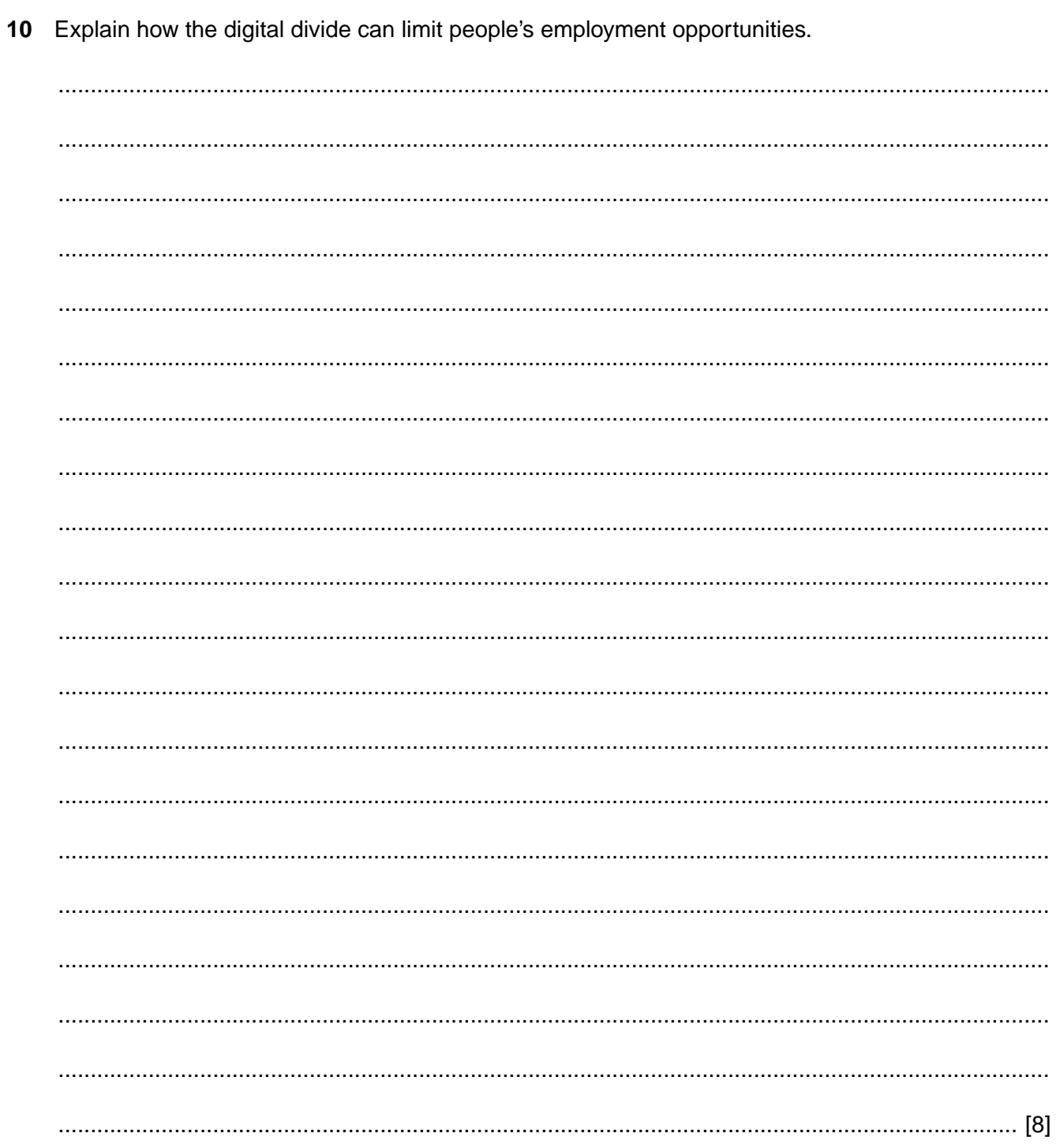

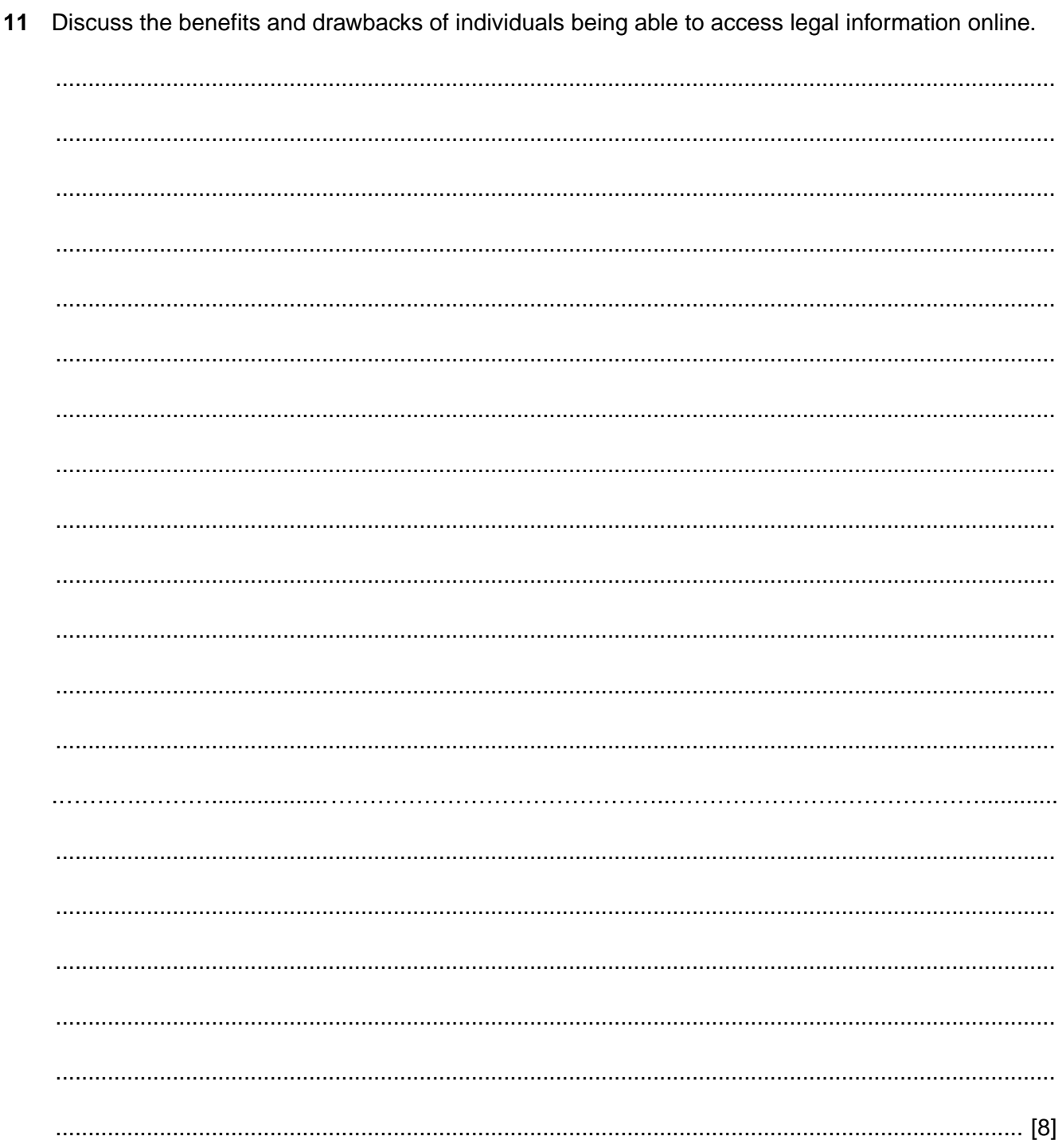

© UCLES 2015

12 Explain how the digital divide can affect access to health services. 

## **Scenario 4 Questions 13, 14 and 15.**

Sensors are used to collect data about physical variables. The data is sent to a computer for storage and analysis.

Weather stations use sensors to collect data about the weather such as the temperature and barometric pressure.

Hospitals use sensors to collect data, such as body temperature and blood pressure, which are used by computers for monitoring patients in intensive care units.

13 Other than sensors for measuring temperature and barometric pressure, state four sensors that could be used when monitoring the weather and describe a use for each.

 $\mathbf 1$  $\frac{1}{2}$  ,  $\frac{1}{2}$  ,  $\frac{1$ Describe how the data from sensors could be used for monitoring a patient in an intensive care unit. 

14

15 Explain the benefits and drawbacks of monitoring patients using computers in an intensive care unit.

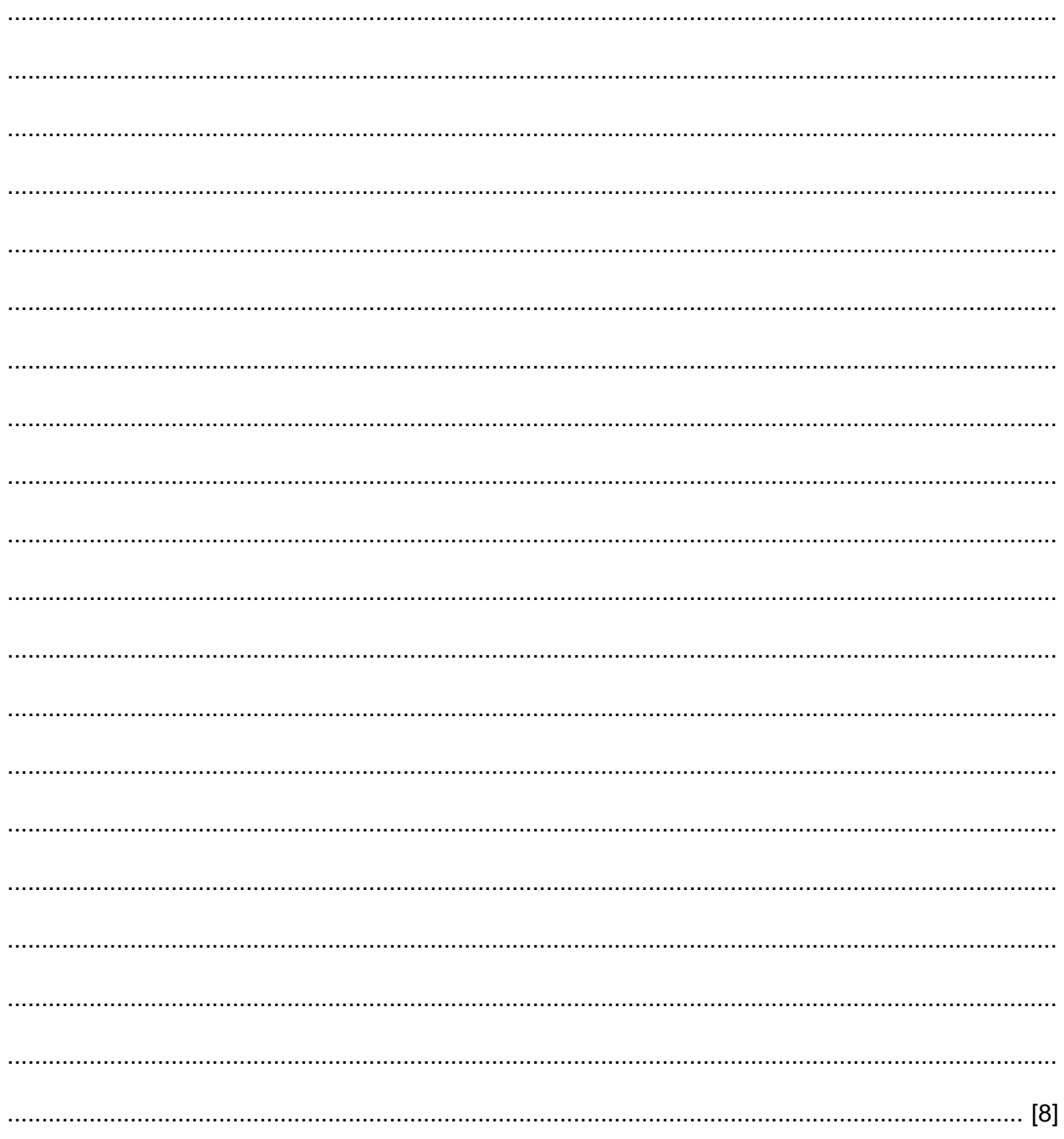

# **BLANK PAGE**

## **BLANK PAGE**

Permission to reproduce items where third-party owned material protected by copyright is included has been sought and cleared where possible. Every reasonable effort has been made by the publisher (UCLES) to trace copyright holders, but if any items requiring clearance have unwittingly been included, the publisher will be pleased to make amends at the earliest possible opportunity.

To avoid the issue of disclosure of answer-related information to candidates, all copyright acknowledgements are reproduced online in the Cambridge International Examinations Copyright Acknowledgements Booklet. This is produced for each series of examinations and is freely available to download at www.cie.org.uk after the live examination series.

Cambridge International Examinations is part of the Cambridge Assessment Group. Cambridge Assessment is the brand name of University of Cambridge Local Examinations Syndicate (UCLES), which is itself a department of the University of Cambridge.